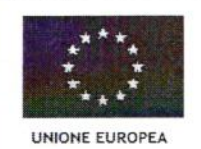

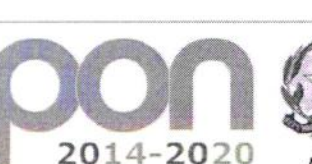

 $D$  592616

Ministero dell'Istruzione, dell'Università e della Ricerca Dipartimento per la Programmazione Direzione Generale per interventi in materia di edilizia scolastica, per la gestione dei fondi strutturali p<br>l'istruzione e per l'innovazione digitale Ufficio IV

PER LA SCUDLA - COMPETENZE E AMBIENTI PER L'APPRENDIMENTO (FSE-FESR)

FONDI

**EUROPEI** 

*STRUTTURALI* 

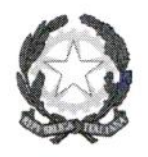

Distretto Scolastico n. 27 **ISTITUTO D'ISTRUZIONE SUPERIORE** L.S. - ISA - IPSIA

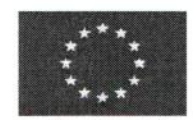

Via delle Ginestre, snc -87055 San Giovanni in Fiore (CS) Tel. 0984/992265 - Fax 0984/976010 C.F: 98113150787 - C.M.: CSIS078007 e mail:- CSIS078007@istruzione.it - Pec - CSIS078007@pec.istruzione.it Sito web: www.liceisgf.gov.it

Prot. n.  $2906/4.1$ .o

San Giovanni in Fiore, 19/04/2019

(Avviso AOODGEDIF/prot. n. 2669 del 03/03/2017) PON "Per la Scuola – Competenze e ambienti per l'apprendimento" - 2014-2020 Autorizzazione MIUR prot. n. AOODGEDIF/28246 del 30/10/2018 Cod. progetto 10.2.2A-FSEPON- CL-2018-464 Cod. CUP H17I17000960007

> Al prof. **CANDALISE** Giuseppe SEDE

Incarico di ESPERTO nell'ambito del progetto PON "Per la Scuola - Competenze Oggetto: e ambienti per l'apprendimento" - Annualità 2014-2020 - Cod. progetto 10.2.2A-FSEPON- CL-2018-464 - Modulo "Competenze di cittadinanza digitale" - Titolo "The power of coding: Coding e pensiero computazionale per il  $1^\wedge$  biennio".

# **IL DIRIGENTE SCOLASTICO**

- VISTA la Programmazione dei Fondi Strutturali Europei "Per la Scuola Competenze e ambienti per l'apprendimento" 2014/2020;
- VISTO l'Avviso pubblico prot. n. AOODGEDIF/2669 del 03/03/2017- "Per la Scuola -Competenze e ambienti per l'apprendimento"- 2014-2020 -Asse I - Istruzione - Fondo Sociale Europeo (FSE). Obiettivo specifico 10.2 - Miglioramento delle competenze chiave degli allievi - Azione 10.2.2. Azioni di integrazione e potenziamento delle aree disciplinari di base - Sotto-azione 10.2.2A - Competenze di base;
- VISTO il progetto presentato da questo Istituto;
- VISTA l'autorizzazione MIUR prot. n. AOODGEDIF/28246 del 30/10/2018 ad attuare nell'anno scolastico 2018/2019 il progetto definito dal seguente codice: 10.2.2A-FSEPON-CL-2018-464:
- VISTO il Regolamento d'Istituto per le attività istruttorie e negoziali secondo le direttive del D.I. n. 129 del 28 agosto 2018, adottato con delibera n. 3 - verbale n. 5 del 27 febbraio 2019 del Consiglio d'Istituto;
- VISTO il verbale n. 8 del 02/04/2019 del Collegio dei docenti, delibera n. 2 di individuazione del personale docente a cui affidare l'incarico di ESPERTO;

# **INCARICA**

la S.V. quale ESPERTO nell'ambito del progetto PON "Per la Scuola - Competenze e ambienti per

*l'apprendimento"* - Annualità 2014-2020 – Cod. progetto 10.2.2A-FSEPON- CL-2018-464 – Modulo "Competenze di cittadinanza digitale" - Titolo "The power of coding: Coding e pensiero computazionale per il 1^ biennio", garantendo le prestazioni lavorative per n. 30 ore in orario extrascolastico e deve attenersi scrupolosamente alle seguenti indicazioni e in particolare:

- ha il compito di realizzare le attività formative ed è responsabile del processo di apprendimento finalizzato a migliorare le conoscenze, le competenze e le abilità specifiche dei partecipanti.
- organizza l'offerta formativa sulla base di un'analisi d ei livelli di partenza dei destinatari e coerentemente con le finalità, i tempi e le risorse disponibili.
- ha il compito di accertarsi dei requisiti richiesti in ingresso ai partecipanti ed approfondire la conoscenza dei singoli allievi, al fine di modulare il proprio intervento e ottenere i massimi risultati formativi.
- è incaricato di realizzare l'offerta didattica, rispondendo ai diversi bisogni di formazione dei corsisti e lavorando sulle competenze dei partecipanti.
- il suo compito principale, è lo svolgimento pratico delle azioni formative, in presenza o, ove previsto dallo specifico avviso, a distanza, per le quali elabora dettagliatamente contenuti e modalità specifiche (lezioni classiche in aula, attività laborato riali, ricerche, ese rcitazioni, lavoro di gruppo, studio di casi, simulazioni, formazione a distanza, e così via).
- si occupa della verifica degli obiettivi stabiliti in fase di progettazione.  $\overline{a}$
- sulla base del programma definito, articola le varie fasi e i tempi dell'apprendimento, definendo l'organizzazione e la scansione di ogni modulo formativo.
- nella fase di realizzazione, gestisce il gruppo e i singoli, in aula o in altra sede, attuando il programma stabilito per raggiungere gli obiettivi formativi.
- il suo intervento deve essere flessibile e può subire rielaborazioni in corso d'opera, in base agli esiti della valutazione in itinere.
- partecipa anche all'elaborazione delle valutazioni, in itinere e finali, delle diverse attività nonché del/dei , modulo/moduli riferiti al suo incarico.
- gli strumenti e i metodi di verifica dei risultati sono stabiliti nella pianificazione dei corsi, i. può eventualmente introdurre ulteriori dispositivi di accertamento delle competenze/conoscenze acquisite.
- la partecipazione alle riunioni relative al modulo di sua competenza,
- la predisposizione del materiale didattico da utilizzare in sede di formazione è parte integrante del suo incarico.
- conoscere le modalità per trasmettere le proprie conoscenze agli utenti del corso e le metodologie specifiche per la valutazione del processo di apprendimento.
- capacità di gestione dei rapporti interpersonali e dei meccanismi di conduzione di gruppi e dell'aula.
- deve saper creare ambienti favorevoli all'auto apprendime nto e al collaborative learning.
- motivare gli allievi e trasmettere la voglia e la volontà di apprendere. L'adesione dell'allievo al processo formativo è, infatti, condizione fondamentale per il buon esito dello stesso.

L'istituto corrisponderà alla S.V. la somma di E. 70,00 l'ora, omnicomprensive delle ritenute fiscali previdenziali e assistenziali, per le ore effettivamente prestate.

Il pagamento avverrà, dietro effettiva disponibilità da parte dell'istituto dei fondi comunitari o nazionali di riferimento del presente incarico e che pertanto nessuna responsabilità in merito agli eventuali ritardi, potrà essere attribuito alla scuola.

Firma per accettazione

Prof./CAND/ALASE Giuseppe

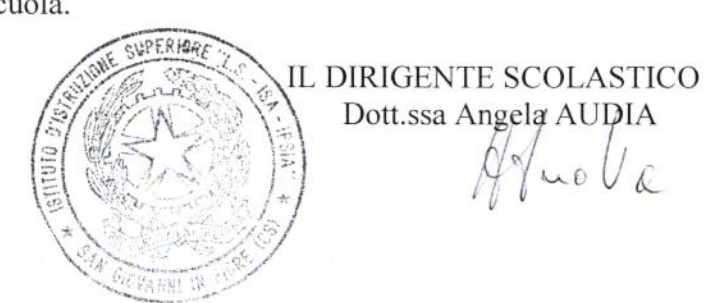

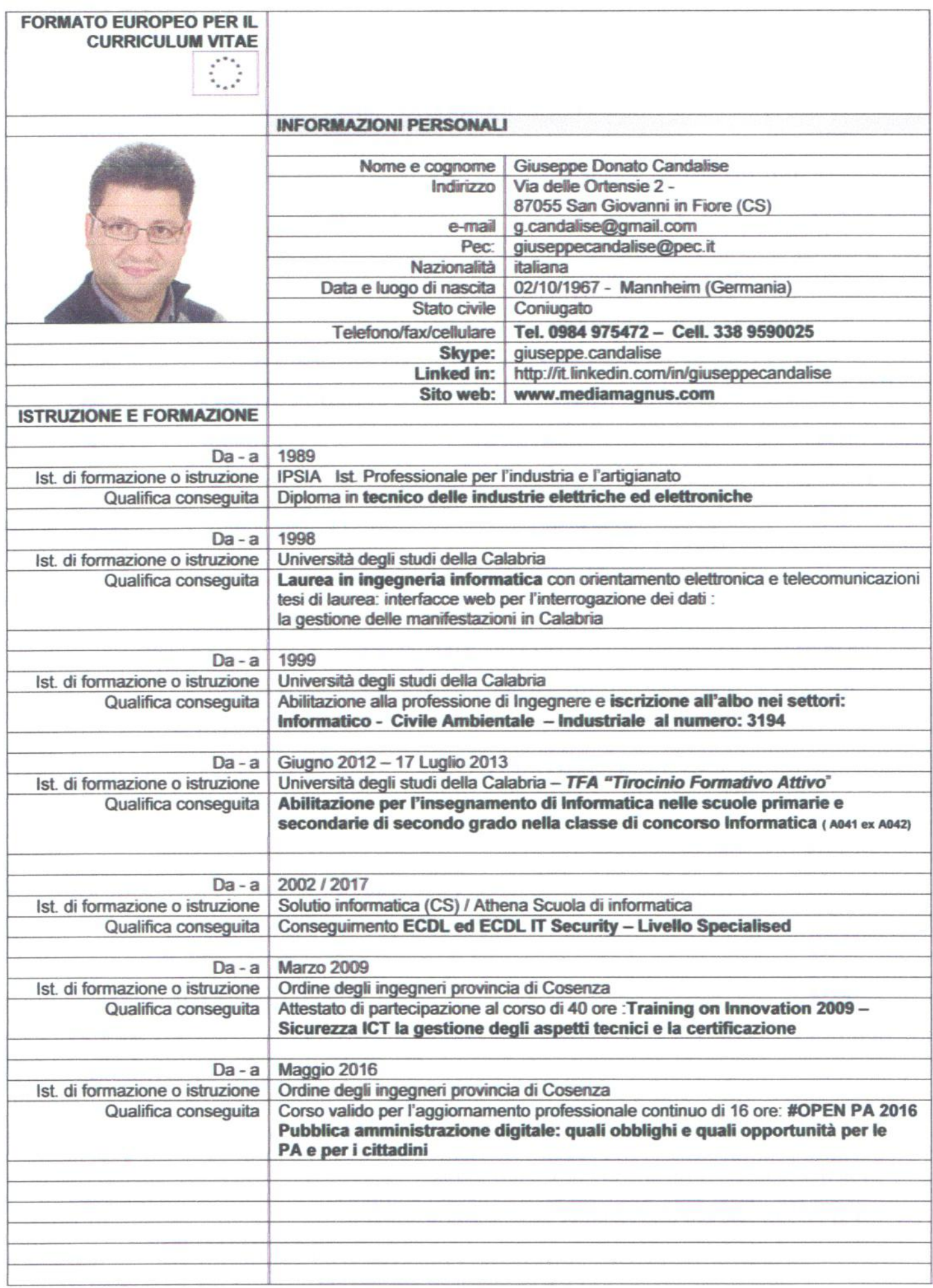

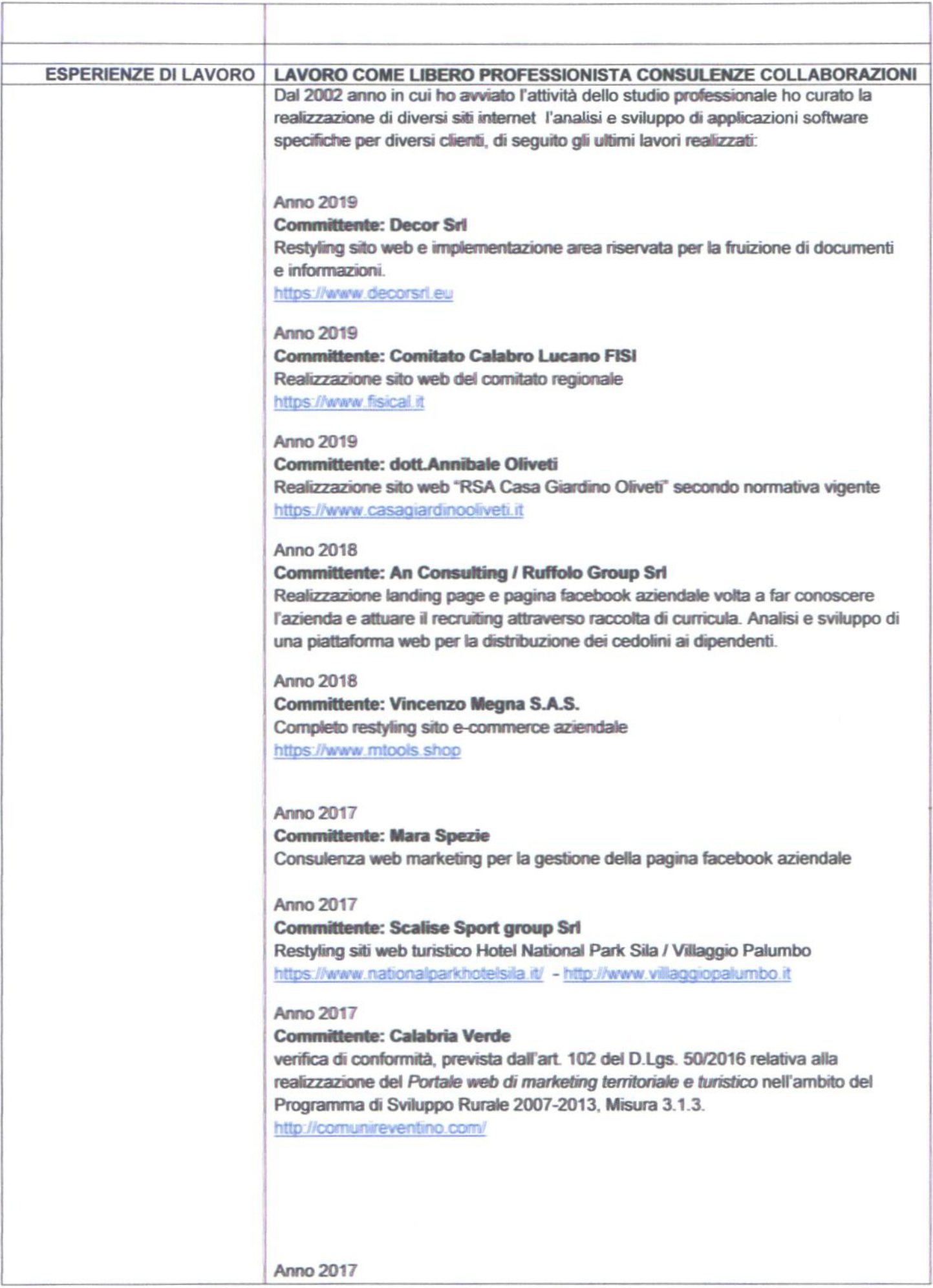

# **Committente: Liceo Scientifico di San Giovanni in Fiore**  Corso di formazione "Segreteria Digitale" della durata di 22 ore rivolto ai dipendenti della segreteria (tecniche di digitalizza zione e archviazìone dei documenti - aggiornamento del sito web scolastico) redazione del *Manuale per la gestione dei flussi documenta),*  redazione delle Misure **Minime** *di* Skvrezza *lct* Per *Le PUbbliche Amministrazioni*  realizzazione del portale web scolastico secondo normativa vigente https://www.liceisgf.gov.it

# Agosto 2016 **Committente: IG Service Allestimenti** Studio e realizzazione del logo, realizzazione del sito web aziendale (Tecnologie utilizzate: Wordpress CMS, PHP) Studio e realizzazione del logo, realiz<br>Tecnologie utilizzate : Wordpress CI<br>http://www.igserviceallestimenti.it/

### Giugno  $2014 - 2016$  a tutt'oggi **Committente: Decor** Sii

Consulente per mantenimento e sviluppo pagine Web - *Cixwdinamento reparto marketing aziendale, campagne pubblicitarie online e offline, realizzazione di* materiale promo pubblicitario, manutenzione hardware relativa a PC, Rete, circuito di sorveglianza, kit monitoraggio online impianto fotovoltaico. (Tecnologie utilizzate: Wordpress CMS, PHP, ASP.NET)

www.decorsrl.eu www.walldesignplus.it

Luglio 2015 - Agosto - 2016 Committente: Edizioni Master SpA Consulente per il coordinamento editoriale della testata a tiratura nazionale Office Magazine - stesura del timone, coordinamento dei collaboratori esterni per la stesura Magazine – sesura dei unione, coordinamento dei contaboratori esterni per la si<br>dei vari articoli – impaginazione grafica dei contenuti tramite software di desktop<br>publishing Indesign Cs6

Luglio 2015 - Ottobre - 2015 Committente: Calabria Adventure Srl Realizzazione del sito web aziendale (Tecnologie utilizzate: Wordpress CMS. PHP) http://www.calabriadventure.it/

**Novembre- Dicembre 2013 - 2016 Committente: GB Spadafora Gioielli Srl** Consulente per mantenimento e sviluppo pagine Web - Coordinamento e avvio campagna web marketing: Analisi e sviluppo di una web application per la gestione online dei punti vendita. Analisi e sviluppo applicazione web per prenotazione lista nozze.

(Tecnologie utilizzate: Asp.net/C#/ in ambiente Visual Studio)

**http://www.spadaforagioielli.it/** 

Ottobre 2015 **Committente: Arch. Domenico Succurro** 

## **Restyting sito web dello studio (Tecnologie utilizzate: Wordpress CMS. PHP**  www.domenicosuccurro.it

## **Marzo 2015 - Settembre 2015**

**Committente : Sicurdelta Srl** Analisi e sviluppo di una web application per il calcolo degli sforzi luna una linea vita (Tecnologie utilizzate: Asp.net, C# in ambiente Visual web developer, **Sal Server database** ) **http://www.sicurdelta.net/** 

**Gennaio - Febbraio 2015 Committente: Panificio F.11i Mancina Sii Implementazione sito web e-commerca (Tecnologie utilizzate: Prestashop CMS, PHP)**  http://panificiomancina.it

**Dicembre 2014 Committente: Marra & Piccolo Snc Implemevzione sito web e-commerce**  (Tecnologie utilizzate: Wordpress CMS, PHP) http://www.marraepiccolo.com/

**Ottobre 2013 Committente: Billello Francesco Snc Implementazione sito web e-commerce**  (Tecnologie utilizzate : Joomla CMS, PHP) http://bilelloshop.it/

**Dicembre 2013**  Committente: Frasi gioielleria Sviluppo sito e-commerce gioielli (Tecnologia utilizzata Joomla -- Virtuemart -- CMS - personalizzazioni codice php) http://fiorelu.it/

**Gennaio 2013 Committente: Metalcarpenteria Srl** Sviluppo del sito aziendale **(Tecnologia utilizzata: Wonlpress - CMS**  http://www.metalcarpentenia.net/

**Settembre 2011 Committente: AG Modellismo di Brunetti Angelo**  Sviluppo sito e-commerce settore modellismo **(Tecnologa utilizzata: Joomia Virtuemart - CMS - personalizzazioni codice php)**  http://www.agmodellismo.it/

**Commìttente: Industrie meccaniche cremonesi Sri**  Sviluppo Sito web aziendale **(Tecnologia ulJ-4d: Wordpress - CMS**  http://www.imc-cr.it/

Febbraio 2010 **Committente: Autolandia Srl** Sviluppo sito web (Tecnologia utilizzata: Asp / MS Access database) http://www.autolandiaweb.com/

## **Committente: Residenza Sanitaria Sri Sviluppo** Sito web aziendale (Tecnologia utilizzata: Wordpress - CMS)

http://www.rsasantachiara.it/

# Aprile **2009 Committente: Kreando Srl** Sviluppo del sito aziendale (Tecnologia utilizzata: Wordpress - CMS) http://www.kreando.org/

#### Maggio 2009

**Committente: Azienda Agricola Barberio**  Sviluppo Sito web aziendale (Tecnologia utilizzata: Joomla CMS - Flash CS5)

#### **luglio 2009**

#### **Committente: Sicur Delta Sii**

Analisi e sviluppo di una Web application per il calcolo strutturale delle linee anti **caduta;** 

Sviluppo di un'applicazione mobile per dispositivi IOS e Android per la consultazione **del catalogo aziendale Analisi** e **sviluppo Applicazione Web per** la gestione online degli ordini. (Tecnologie utilizzate ASP NET/C# - SQL Server in ambiente Visual Studio, Android Developer tools, Adobe Flex Builder 4, Joomla CMS - Action script)

#### Settembre 2009

#### **Committente: Coop. Facchini Portabagagli Scan**

Analisi e sviluppo di **una web applicabon per la configurazione** di stand fieristici (Tecnologia utilizzata: Asp.net / Sql Server/C# - ambiente Visual Studio)

#### Novembre 2009

#### **Committente: Comune di San Giovanni in Fiore**

Esperto in materia di mformabca e Webgis per la redazione del piano strutturale comunale PSC. Implementazione di un Sistema informativo territoriale con relativo webgis del comune di S. Giovanni in Fiore: (Tecnologia utilizzata: JOOMLA FAP CMS - mapsever / pmapper)

http://sit.sangiovanniinfiore.cs.it/

#### **Anno 2008**

# **Committente: Centro Internazionale di Studi Gioachìnìli**  Sviluppo sito web ufficiale (Tecnologia utilizzata : Asp /MS Access database)

#### **Committente: A&P Management Srl**

Sviluppo sito web aziendale (Tecnologia utilizzata: Wordpress CMS / Mysql database)

#### **Committente: laquinta Serramenti Snc**

Sviluppo sito web aziendale (Tecnologia utilizzata: Asp /MS Access database)

#### **Committente: Edil Loria Sas** Sviluppo sito web aziendale (Tecnologia utilizzata: Asp.net /MS Access database)

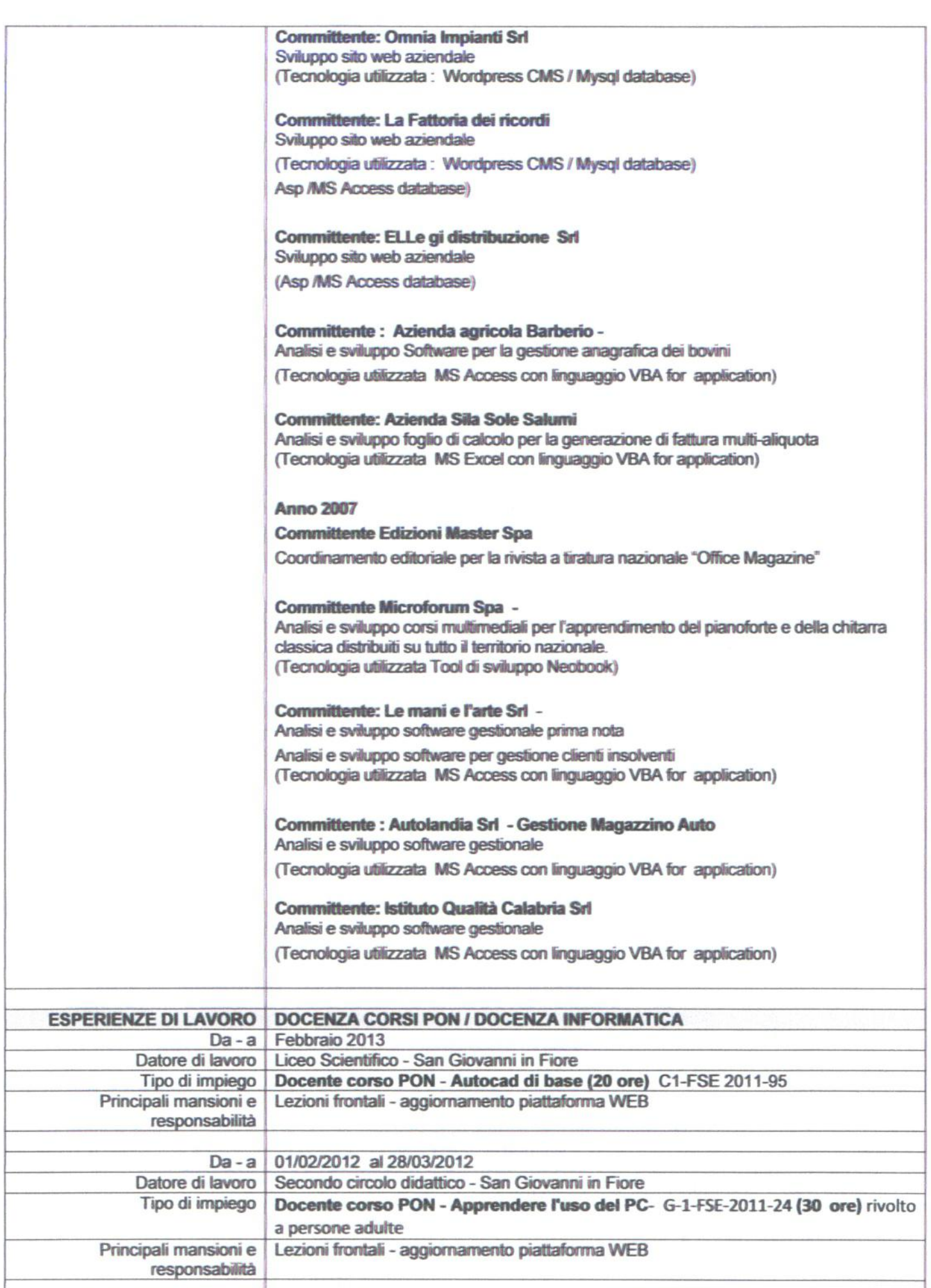

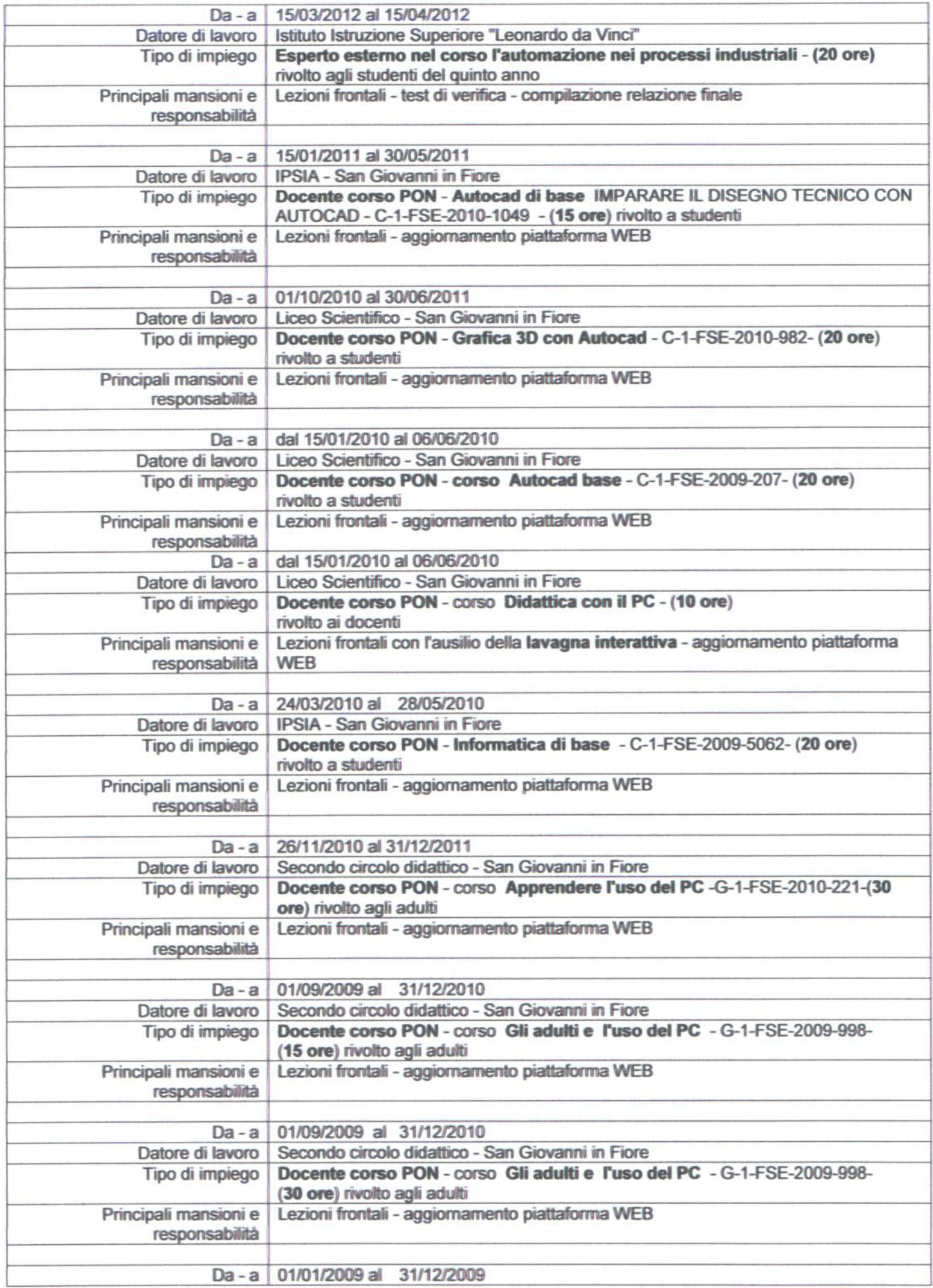

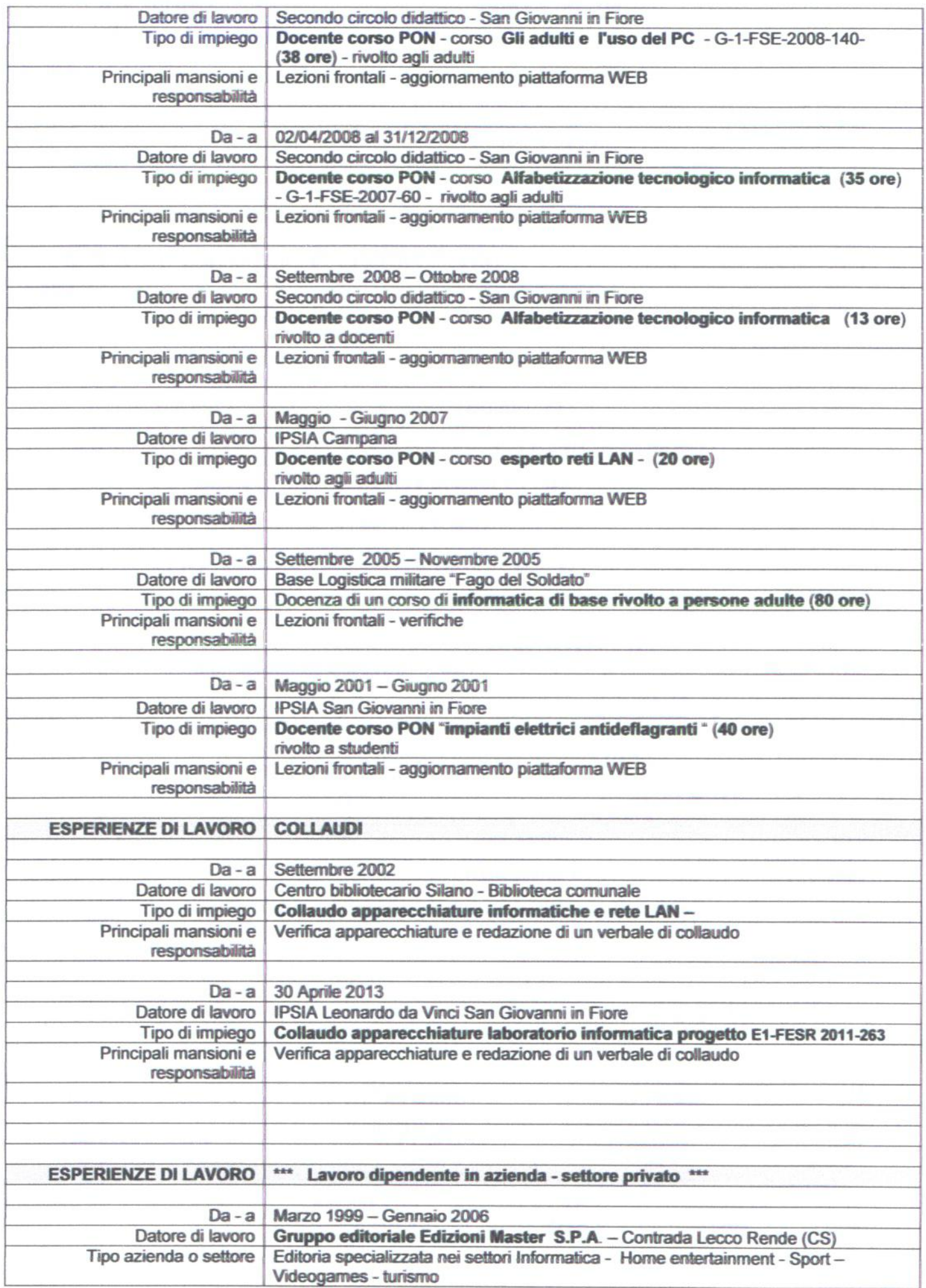

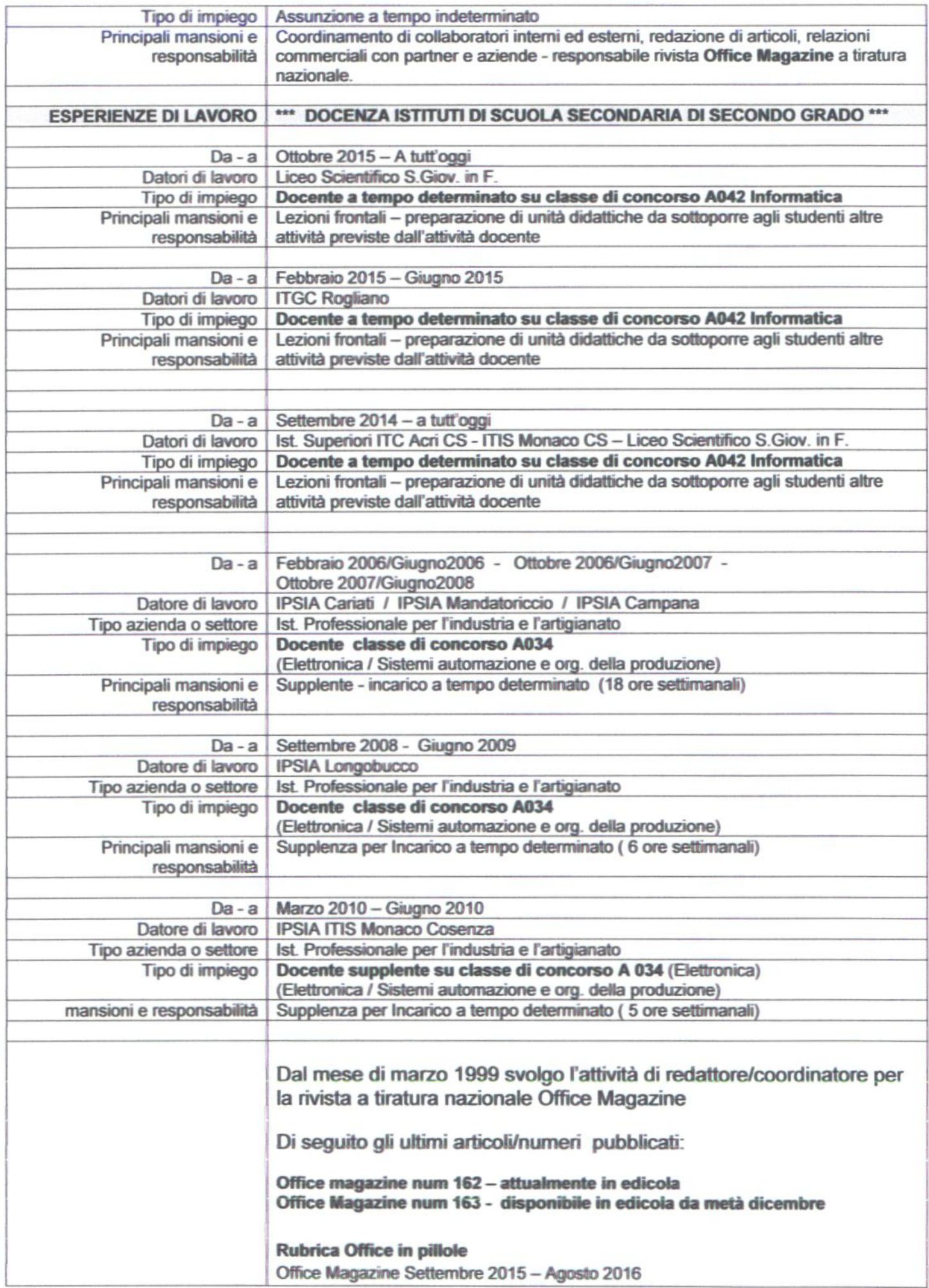

**Finanzia la tua idea con il Crowdfunding Office Magazine Settembre 2013 -num 147 Rubrica Access Expert Office Magazine Gennaio 2012 -Maggio 2012 Scelte critiche? Chiedi ad Access!** Office Magazine Dicembre 2011 num 127 - pag 53 **Filtri e stampe? Al top con Accese**  Office Magazine Novembre 2011 num 126 - pag 63 **Ricerca m Accese senza problemi**  Office Magazine Ottobre 2011 num 125 - pag 57 **Maschere d'autore per Access DB** Office Magazine Settembre 2011 num 124 - pag 61 **knpariamo a programmare Access** Office Magazine Luglio/Agosto 2011 num 123 - pag 58 **knpariamo a programmare Access** Office Magazine Giugno 2011 num 122 - pag 58 **Photogallery per Wordpress** Raccolta Anch' io siti web Maggio 2011 num 36 pag 21-24 **Moduli contatti nel mio Blog** Raccolta Anch' io siti web Maggio 2011 num 37 pag 11-14 **Annunci non stop Raccolta** *Mdi io sui* **web Aprue 2011 n'an 34 pag 19-24**  Con Joomla il portale diventa poliglotta **Raccolta Anch' io siti web Aprile 2011 num 35 pag 25-28 I fogli di calcolo danno i numeri Office Magazine Aprile 2011 mm 120- pag 70-71 Lo schedario entra m Accese**  Office Magazine Aprile 2011 num 120 - pag 76-77 **Excel balla la danza delle ore Office Magazine Mazo 2011 mm 119- pag 70-71 Report efficaci per stampe al top** Office Magazine Marzo 2011 num 119 - pag 78-79 **Il negozio è servito Raccolta** *Mch* **io** *sui* **web Febtaaio 2011 n'an 26 pag 23-26 Un Forum per Joomla Raccolta Anch' io siti web Febbraio 2011 num 24 pag 03-10** *ll* negozio prende forma **Raccolta Anch' io siti web Febbraio 2011 num 24 pag 15-18 L'editor di testo cambia prospettiva** Office Magazine Gennaio 2011 num 117 - pag 72-73 **Funzioni avanzate i formattazione** Office Magazine Gennaio 2011 num 117 - pag 74-75 **Ricerche perfette ed automatizzate** *Office* **Magazine Lugbo/Agosto 2010 Metti le slide in cassaforte Office Magazine Luglio/Agosto 2010** Le succose novità di Office 2010 Win magazine Luglio 2010 Le immagini statiche diventano video Corso avanzato di Video Digitale Giugno 2010 **Filtri avanzati per ogni database Office Magazine Giugno 2010 Un wizard ad hoc per l'importazione Office Magazine Maggio 2010 Access scopre tutte le differenze Office Magazine Aprile 2010 Funzioni di calcolo nel repud Accese** 

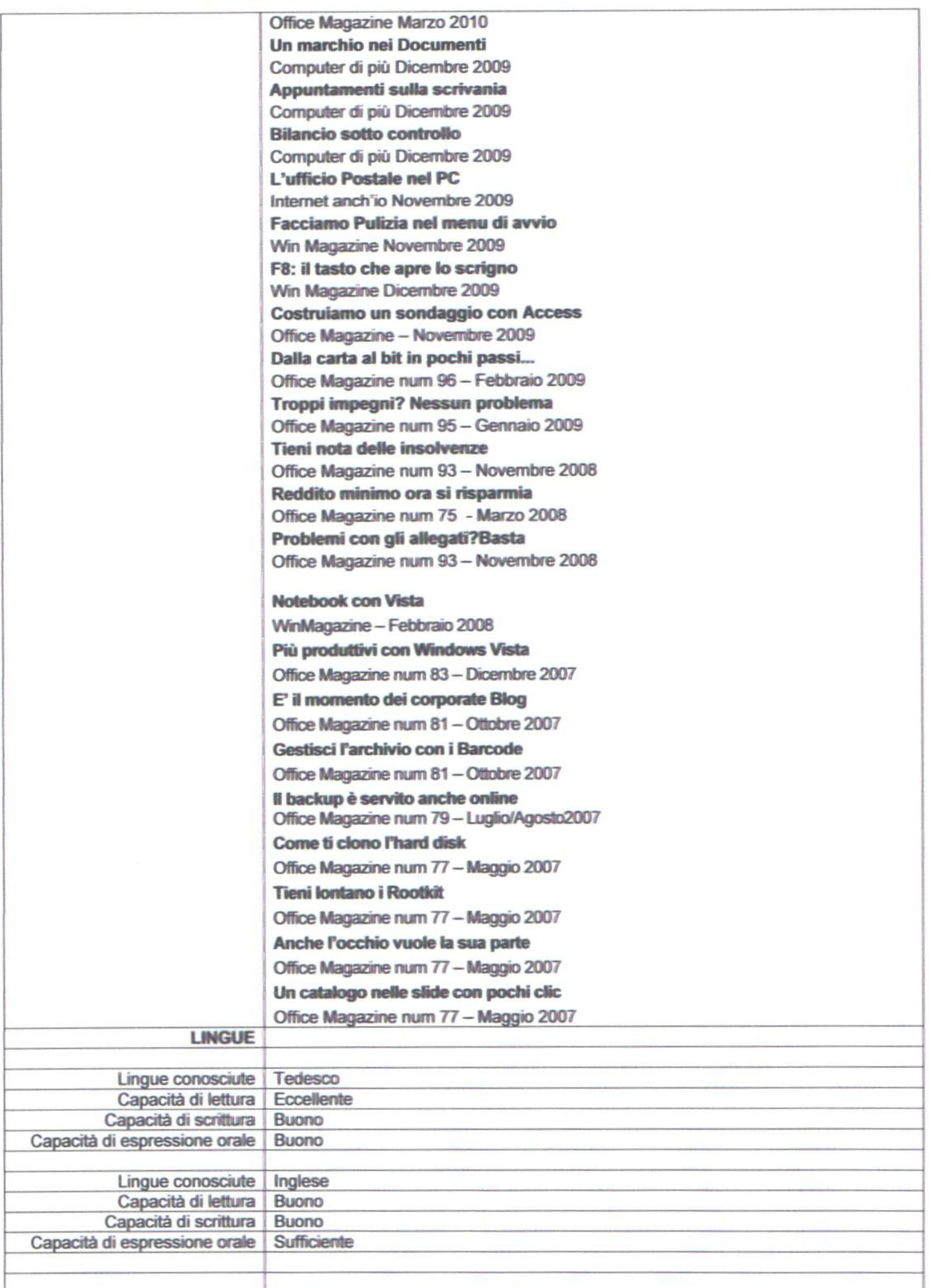

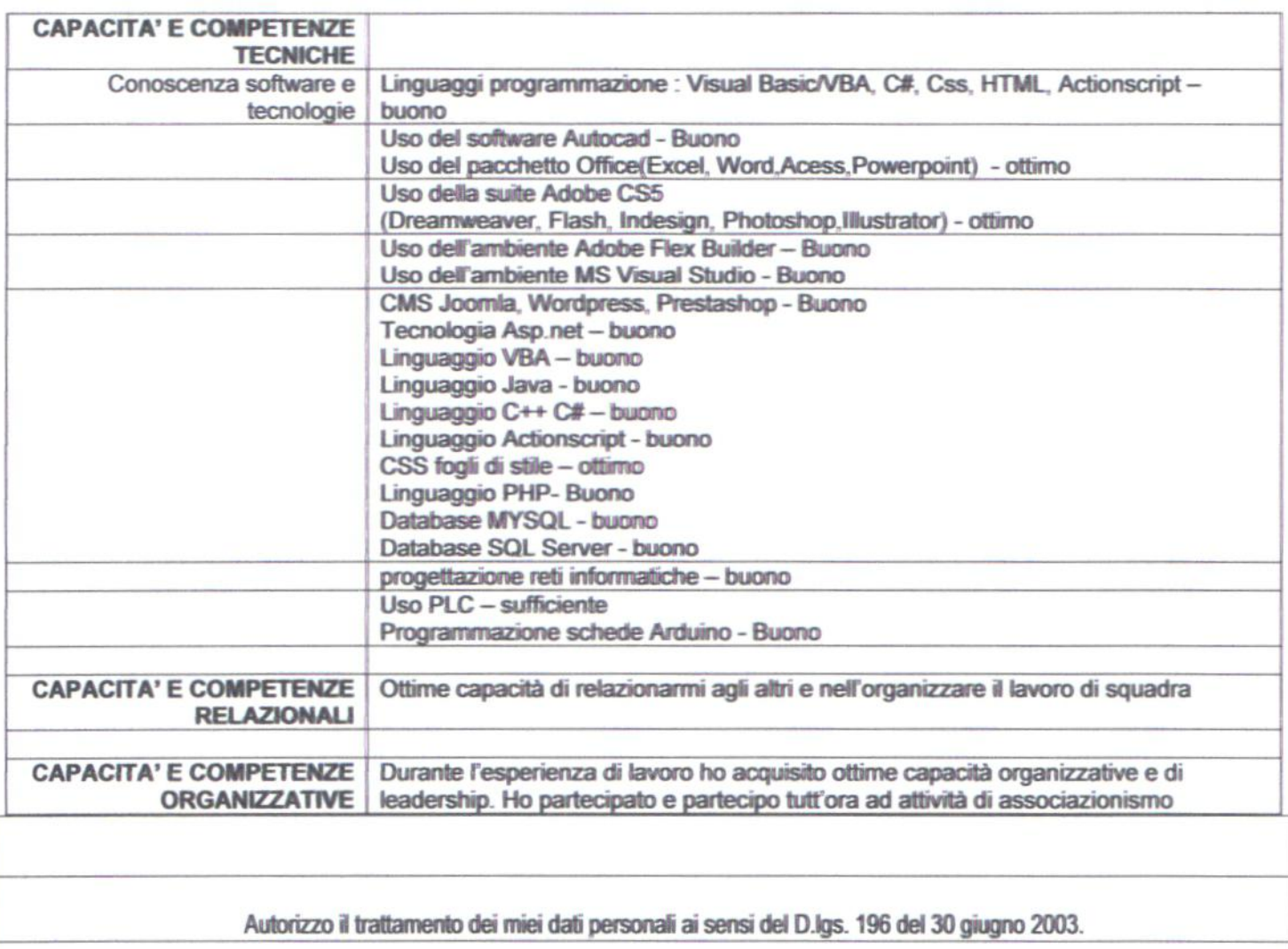

29-04-2019<br>Junion